# <span id="page-0-0"></span>3-IF / 3-IFA Programmation C

#### Frédéric Prost frederic.prost@insa-lyon.fr

INSA Lyon

2023-2024

 $\mathsf{Fred}$ eric Prost frederic.prost@insa-lyon. $\begin{bmatrix} 3\text{-IF} / 3\text{-IF} \end{bmatrix}$  Programmation C  $\begin{bmatrix} 2023\text{-}2024 & 1/47 \end{bmatrix}$ 

目

 $299$ 

す 御 メ イ 重 メ オ 重 メ

4日下

- **Cours: Frédéric Prost ; e-mail: frederic.prost@insa-lyon.fr**
- TP : Lionel Morel Floren Duclos Paul Lachat Alexandre Bento ; prenom.nom@insa-lyon.fr
- Pages du cours : Moodle INSA.
- Structure du cours :
	- Cours :  $6 \times 1.5$  h. En  $4 + 2$  (Introduction à la sécurité informatique).
	- $\bullet$  TP : 4  $\times$  4h.

 $\Omega$ 

## <span id="page-2-0"></span>Plan

#### **[Introduction](#page-2-0)**

- 2 [Concepts de base du langage C](#page-7-0)
- 3 C mémoire, tableaux, pointeurs et dépendances
- Intermède : process en cours d'éxécution
- Structuration des données et des programmes
	- Structuration des données
	- [Structuration des programmes](#page-41-0)

4 0 8

 $\Omega$ 

## Histoire du C

- $\bullet$  Inventé fin des années 60 (69/73) par Ken Thompson et Dennis Ritchie pour programmer un système d'exploitation: Unix.
- C est un macro assembleur portable. Un langage très proche de la machine.
	- Avantages :
		- **o** Très efficace.
		- Rien n'est mystérieux.
	- · Inconvénients :
		- · Il faut tout faire (ou presque) à la main.
		- · Il est possible d'écrire n'importe quoi...
- Toujours un des langages les plus utilisé au monde.
	- $\bullet$  C++, C# sont des descendants directs (objet).
	- Java, Javascript adoptent la syntaxe "style C".

 $200$ 

# The Internation Obfuscated C Contest

[IOCC](https://www.ioccc.org/) :

- To write the most Obscure/Obfuscated C program within the rules.
- To show the importance of programming style, in an ironic way.
- To stress C compilers with unusual code.
- To illustrate some of the subtleties of the C language.
- Le but était de faire un langage très compact : les limitations en terme de mémoire n'existent plus.
- **Il n'y a même pas l'excuse de l'efficacité : le code produit par le** compilateur ne change pas c'est juste moins lisible. Une expression qui tient moins de place n'est pas différente d'une plus longue et humainement compréhensible.
- Programmer en C est une école de self-contrôle et de politesse (enver vous même la plupart du temps).

 $\Omega$ 

イロト イ押ト イヨト イヨト

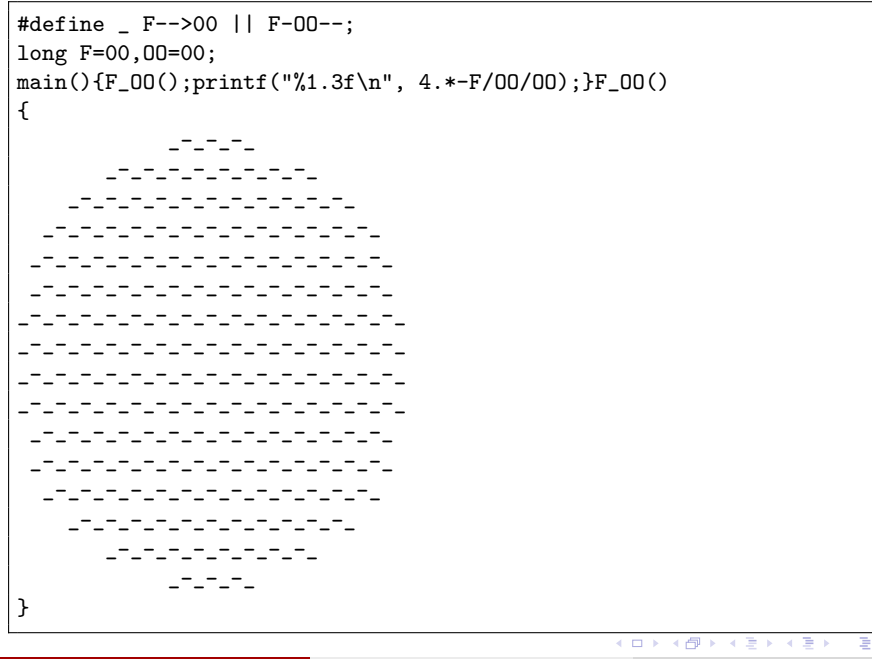

 $\sqrt{2Q}$ 

# Plan du cours

- $\bullet$  Concepts de base (compilation, types, structures de contrôle,...).
- <sup>2</sup> Gestion des pointeurs et mémoire.
- <sup>3</sup> Structuration des données et des programmes.
- <sup>4</sup> Entrées-Sorties, Interface système. Utilisation de gdb (debugger), Makefile, ...

 $QQQ$ 

K 御 ▶ K 君 ▶ K 君 ▶

## <span id="page-7-0"></span>Plan

#### **[Introduction](#page-2-0)**

#### 2 [Concepts de base du langage C](#page-7-0)

3 C - mémoire, tableaux, pointeurs et dépendances

Intermède : process en cours d'éxécution

#### Structuration des données et des programmes

- Structuration des données
- [Structuration des programmes](#page-41-0)

 $\Omega$ 

4 D F

# Philosophie du paradigme impératif

• L'action de base est la modification de la mémoire : affectation de variables.

 $\implies$  x = 15

Il faut indiquer à chaque instant ce que doit faire l'ordinateur.

 $\implies$  Structures de contrôles 'if', 'while', 'for', ';', ...

• Le programme, écrit en C, dans un fichier est compilé en langage machine (assembleur) qui peut être éxécuté dans un environnement logiciel (le système d'exploitation).

 $QQQ$ 

メタトメ ミトメ ミト

# Un premier programme

Un programme qui ne fait rien :

```
int main()
{
  return 0;
}
```
- la fonction main() est le point d'entrée du programme.
- $\bullet$  le return 0; indique que le programme, à la fin de son exécution, renvoie un code de retour de 0, indiquant que tout se passe bien (on verra ça plus tard dans le chapitre sur le système).

 $QQQ$ 

# Conversion entre Farenheit et Celsius

```
#include <stdio.h>
int main(void) {
   double fahr;
   double celsius;
   int lower = 0; /*****************************************/
   int upper = 300; /* Déclarations des variables */int step = 20; /*****************************************/
   print('Fahrenheit \wedge t \wedge Celsius \wedge n');
   fahr = lower;
   while (fahr \leq upper) {
       celsius = (5.0 / 9.0) * (fahr - 32.0);
       printf("%3.0f\t\t%6.1f\n", fahr, celsius);
       fahr = fahr + step;}
  return 0;
}
                                                ◆ロト → 何ト → ヨト → ヨト
```
## Retour sur le programme de conversion

- Notion de variable, assignation (lvalue et rvalue), types, coercion.
- $\bullet$  Structures de contrôle : ':', while
- Types int, float. le test (fahr  $\leq$  upper) est un entier avec la sémantique:
	- · "faux" est équivalent à 0.
	- $\bullet$  tout autre entier est interprété comme "vrai".
- $\bullet$  Commentaires : /\* blabla \*/.

 $\Omega$ 

# Conversion (2) boucle for et constantes

```
#include <stdio.h>
#define LOWER 0
#define UPPER 300
#define STEP 20
int main(){
  int fahr;
  for (fahr = LOWER; fahr <= UPPER; farh += STEP)
      printf (\sqrt{3d_1}\%6.1f\n',fahr,(5.0/9.0) * (fahr-32.0));
return 0;
}
```
 $\equiv$   $\cap$   $\alpha$ 

 $\mathcal{A} \oplus \mathcal{B}$  and  $\mathcal{A} \oplus \mathcal{B}$  and  $\mathcal{B} \oplus \mathcal{B}$ 

## Compter le nombre de mots

```
#include <stdio.h>
  #define IN 1 // dans un mot
  #define OUT 0 // en dehors d'un mot.
  int main(void) {
      char c: \frac{1}{2} caractère courant
      int inorout = OUT; // est on dedans ou en dehors d'un mot
      int words = 0; \frac{1}{\sqrt{2}} nombre de mots
      while ((c = getchar()) != EOF) {
           if (((c \geq a') \&c \leq (c \leq a')') \mid ( (c \geq a') \&c \leq (c \leq a')') ) {
               if (inorout == OUT) {
                    inorout = IN;
                    words++;
                }
           } else if ((c == '_{\sqcup}) || (c == '_{\neg}) ) {
                      inorout = OUT;
                   } else {} // rien car on ignore le reste
       }
      printf("%d\n", words);
return 0; 1<br>
Frédéric Prost frederic.prost@insa-lyon.3-IF / 3-IFA Programmation C 2023-2024 14 / 47
```
## Compter le nombre de caractères, mots et lignes (unix wc)

```
#include <stdio.h>
#define IN 1 \frac{1}{\sqrt{2}} inside a word
#define OUT 0 // outside a word
int main(void) {
    int c, nl, nw, nc, state;
    state = OUT;
    nl = nw = nc = 0; /* affectations multiples */
    while ((c = getchar()) != EOF) {
        nc++;
        if (c == 'n')nl++;
        if (c == '_1' || c == 'n' || c == 'k')state = OUT;
        else if (state == OUT){
                state = IN: nW++:}
    \} printf("%d %d \d \d \n", nl, nw, nc);
   return 0;}
                                                  イロト イ団 トイ ヨト イヨト 一番
```
# Structures de Contrôles

- Affectation : x=expression, ATTENTION ne pas confondre avec le test d'égalité epx1 ==  $exp2$ .
- Séquence : enchaîner les expressions (';' est terminateur d'expression non séparateur).
- Bloc d'expressions : utiliser les '{' et '}' pour transformer plusieurs commandes en une commande.
- $\bullet$  Choix  $\cdot$

```
if (expression) /* expression est évaluée a 0 ou non 0 */commande_non_0;
else
    commande_0;
```
Boucle 'tant que' :

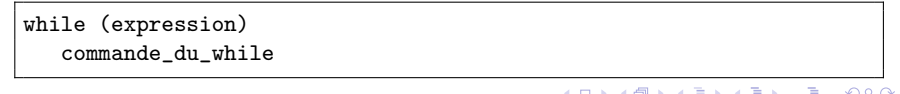

# while et dépendances

· Sémantique informelle du while :

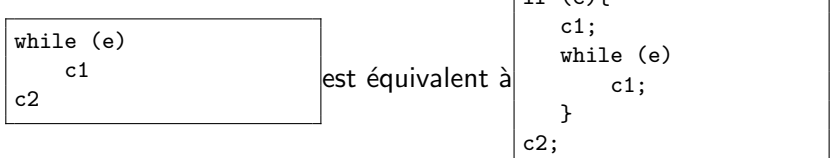

 $|\cdot \cdot \cdot \cdot \cdot \cdot \cdot$ 

4日下

Le for est un while particulier :

$$
\begin{array}{|l|}\n\hline\nfor (c1; e; c2) \\
c3; \hline\n\end{array}\n\quad \text{est équivalent à\n\begin{array}{c}\n\text{c1;} \\
\text{while (e)} {\{ \begin{array}{c}\n c2;\n \\ c2;\n \\ \end{array}}\n\end{array}}
$$

∋ x e ∋

 $QQQ$ 

### Fonctions

```
#include <stdio.h>
int power(int m, int n); /* déclaration de la fonction */
int main (){
int i;
for (i = 0 ; i < 10 ; i++)printf("%d<sub>1</sub>,%d<sub>1</sub>,\n",i,power(2,i)); /*utilisation de la fonction*/
return 0;
}
int power(int base, int n) /* implantation de la fonction */{ int i,p=1;
   for (i = 1; i \le n; i++)p = p * base;return p;
}
```
メロトメ 倒 トメ ミトメ ミト

 $\equiv$   $\cap$   $\alpha$ 

#### Fonctions

• Syntaxe d'une définition de fonction:

```
return-type function-name(parameter declarations)
   déclarations locales;
   commandes;}
```
- L'instruction de valeur retournée est return e, ou e est une expression du type attendu pour le retour de la fonction.
- Subtilités (à relire plus tard): les fonctions sont en appel par valeur. Les paramètres formels peuvent êtres utiisés comme variables locales...

 $QQQ$ 

# Programme mystère

```
#include<stdio.h>
   int f(int y,int w,int z)
      \{return \ v+w+z;\}int g(int y)
      {return y+3;}
   int h(int y)
       {return 2*y;}
   int main(){
        int x=4;
        printf("%d<sub>i</sub>\ln",f(g(x),h(x),x));
        printf("%d<sub>i</sub>\ln",f(g(++x),h(x),x));
        printf("%d<sub>u</sub>\n",f(x,g(++x),h(x)));
        printf("%d<sub>1</sub>\n",f(x,g(x++),h(x)));
        printf("%d\ln",f(x,g(x),h(x++)));
                                                                                                     A \equiv \mathbf{1} \times \mathbf{1} \times \mathbf{1} \times \mathbf{1}\Omegaالمسيح التي التي تحت المسيح المسيح المسيح المسيح المسيح المسيح المسيح المسيح المسيح المسيح المسيح المسيح المسيح<br>10/47 12023-2024 20 / 47 120 120 131 142 143 143 143 143 143 143 143 144 145 147 148 149 149 149 149 149 149
```
# <span id="page-20-0"></span>Utiliser le debugger gdb

- o gdb est un utilitaire qui permet d'éxécuter un programme petit à petit en inspectant la valeur des variables. Cela permet de comprendre d'où proviennent les erreurs quand un programme s'arrête sur un Segmentation Fault ou autre.
- Il faut ajouter l'option -g : gcc -Wall -g prog.c -o prog
- Le lancement de gdb se fait par : gdb prog
- · Il existe toute une liste de commande permettant d'éxécuter le code "à la demande" et d'imprimer le contenu des variables et diverses informations sur l'éxécution en cours: break, run, print, watch, clear, delete...
- Manuel en ligne :

<https://www.gnu.org/software/gdb/documentation/>

 $QQ$ 

イロト イ押 トイヨ トイヨ トーヨ

# <span id="page-21-0"></span>Plan

#### **[Introduction](#page-2-0)**

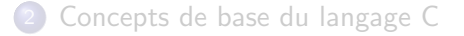

#### (3) C - mémoire, tableaux, pointeurs et dépendances

Intermède : process en cours d'éxécution

#### Structuration des données et des programmes

- Structuration des données
- [Structuration des programmes](#page-41-0)

 $\Omega$ 

化重新润滑

## <span id="page-22-0"></span>La chose et le nom de la chose

• Toute information est enregistrée dans la mémoire de l'ordinateur à une certaine adresse.

 $\implies$  int x=4: définit une variable x qui a une valeur 4 et qui est enregistrée dans la cellule mémoire 0xFE34H....

- Les adresses sont des entiers... sur lesquels on peut faire des calculs.
- O Une variable qui représente une adresse est appelée un *pointeur*.
- La manipulation de la mémoire en C est de très bas niveau. Il faut tout faire soi même :
	- Avantages : gestion très précise.
	- Inconvénients : très compliqué, possibilité d'erreurs, aliasing Segmentation fault
- Les pointeurs sont utilisés pour :
	- **.** Définir les tableaux.
	- Permettre le passage par adresse.
- · Référencement, déréférencement et arithmé[tiq](#page-21-0)[ue](#page-23-0)[des](#page-22-0) [p](#page-20-0)[o](#page-21-0)[i](#page-33-0)[n](#page-34-0)[te](#page-20-0)[u](#page-21-0)[r](#page-33-0)[s](#page-34-0)[.](#page-0-0)

# <span id="page-23-0"></span>Référencement

- $\bullet$  Une variable : int var = 42:
- · Opérateur de récupération d'adresse : & var
	- **On référence cette variable.**
	- & est un opérateur (unaire)
- Des types pour les adresses : les pointeurs de type t.
	- Exemple: int\* pointer\_to\_var = & var;
	- Dans l'exemple ci-dessus, le type est int\*.

## Déréférencement - 1

int var  $= 42$ ; int\* pointer\_to\_var = & var;

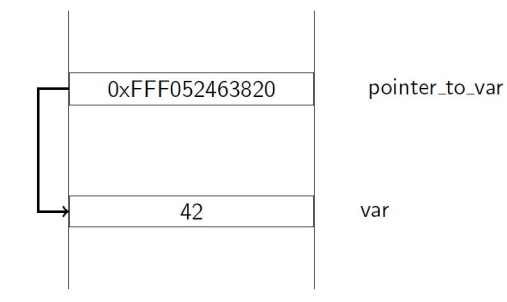

**STEP** 

イロト イ部 トイヨ トイヨト

 $ORO$ 

# Déréférencement - 2

· Déréférencement (récupérer la valeur à l'adresse) avec l'opérateur \*:

```
int var = 42;
int* pointer_to_var = & var;
*pointer_to_var = 50;
```
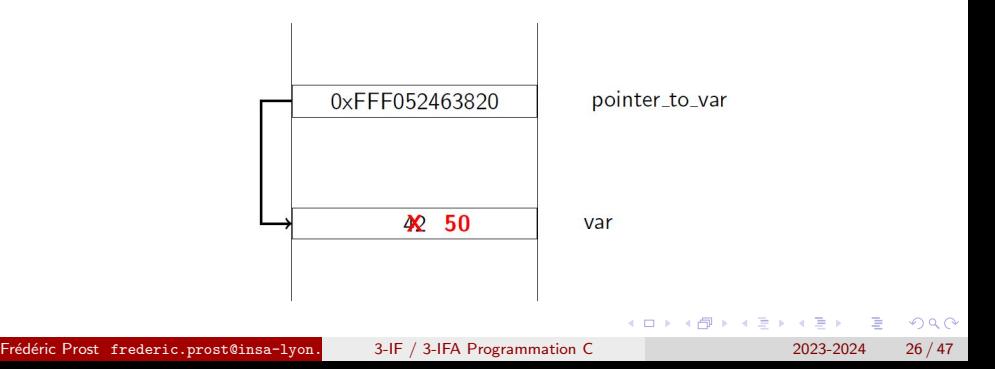

```
#include<stdio.h>
void main()
{
   int entier=42;
   int* adresse_entier;
   long int pourvoir;
   adresse entier= & entier;
   pourvoir = (long int) adresse_entier;
   print(f''adresse\_entier, pointeur, %p\nu'',adresse_entier);*adresse_entier=43;
   print('alias \text{\texttt{dist}}/d \n),entier);
   print('addresse_entier_ %li\n", (long int) adresse_entier);printf("pourvoir \lambda<sup>1</sup>i\n\n", pourvoir);
   pourvoir++;
   adresse_entier++;
   printf("adresse_entier_22, "ila", (long int) adresse_entier);
   printf("pourvoir\chi2 %li\n",pourvoir);
}
```
イロト イ何 トイヨト イヨト ニヨー

## **Tableaux**

- La déclaration d'un tableau int tab[10] fait deux choses :
	- Déclare une variable tab de type pointeur (d'entier ici) vers la première case du tableau.
	- · Réserve en mémoire la place pour 10 int.
- Dans le programme  $t[x]$  désigne la  $x + 1$ ème case du tableau. En fait  $t[x]$  est exactement équivalent à  $*(t+x)$ .
	- $\implies$  Arithmétique des pointeurs !! smallskip C'est le point le plus délicat (de loin) du C.

# Tableaux : exemple de programme

```
#include <stdio.h>
#include <stdbool.h>
#include <math.h>
#define SIZE 100
int main(){
  bool prem[SIZE]; /* nombres premiers plus petits que SIZE */int i,dernier_trouve=2;
 for(i=0;i<SIZE;i++) prem[i]=true;
 while (dernier_trouve <= (int) sqrt(SIZE))
     { if (prem[dernier_trouve]){
            for (i=2*dernier_trouve;i<SIZE;i=i+dernier_trouve)
                 if (i<SIZE) prem[i]=false;i}
        dernier_trouve=dernier_trouve+1;}
 for(i=2;i<SIZE;i++) /* le plus petit nombre premier est 2 */
     if (prem[i]) printf("%d, "", i);return 0;}
                                                 ∢ ロ ▶ . ∢ 何 ▶ . ∢ ヨ ▶ . ∢ ヨ.
```
# Cas particulier des tableaux de caractères

- Dans les langages de programmation normaux il y a le type string en C c'est implanté par un tableaux de char (un pointeur de char) qui ont une structure particulière :
- L'expression "I $\text{Liam}_{\text{L}}$ a $\text{m}_{\text{L}}$ string" est représentée en interne comme un tableau de caractères se terminant par le char  $\sqrt{0}$ . La taille du tableau est donc la taille de la chaîne plus un.
- $\bullet$  char phrase []="test" est équivalent à char phrase  $[\ ] = {\prime t', 'e', 's', 't', '}\ 0'$ .
- Subtilité dans les définitions :

char amessage $[] = "now `list` the `__time"`;$ char \*pmessage =  $"now$ <sub>u</sub>is
uthe
utime";

ont une représentation mémoire différente :

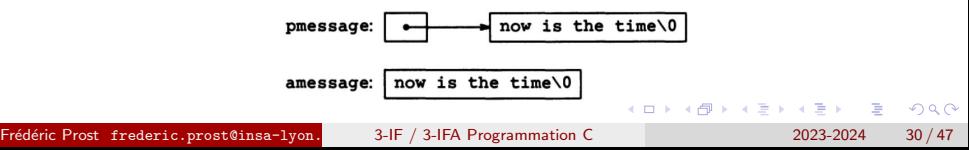

## Arithmétique des pointeurs types et tableaux

• La déclaration int a<sup>[10]</sup>; produit :

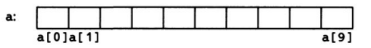

• La déclaration int \*pa; pa =  $k$ a; produit :

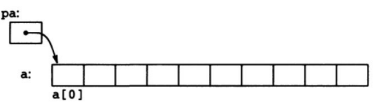

• Le contenu de la case  $a[1]$  est le même que  $*(pa+1)$ .

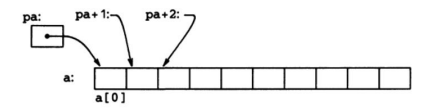

 $\bullet$  la signification de a+x avec x une expression de type entier, est le pointeur vers a plus x cases de la taille du type de a.

 $200$ 

# Allocation dynamique de mémoire

Il est possible de réserver de manière dynamique de la mémoire : malloc. Il faut lui donner la taille en octet à libérer pour laquelle on peut utiliser sizeof qui prend en entrée un type (ou une expression qu'il transforme en type du résultat de l'expression).

```
#include<stdio.h>
#include<stdlib.h>
int main(){
int* p;
int i,z=12;
p = \text{malloc}(size of(int)*z); /* taille en octet de mémoire libérée */
for(i=0; i \leq i++) p[i]=2* i+1;for(i=0;i<z;i++) printf("P[%d]=%d, ",i, p[i]);
return 0;}
```
 $\bullet$  On peut libérer la mémoire grace à free.

4 ロ ▶ (母

# Passage par adresse - 1

• En C ce sont les valeurs qui sont passées aux fonctions.

```
#include<stdio.h>
int test(int x){
        x=x+1; return x;
 }
int main(){
   int avant,apres;
   avant=10; apres=test(avant);
   printf("%d<sub>elet\frac{d}{d}let\frac{d}{d}</sub>
   return 0
```
K 로 H K 로

# <span id="page-33-0"></span>Passage par adresse - 2

Pour modifier les valeurs il faut les passer par adresse.

```
#include<stdio.h>
int test(int* x){
         *x=x+1: return *x:
 }
int main(){
    int avant,apres;
    avant=10; apres=test(&avant);
    printf("%d<sub>\left| \det \left( \int_0^s d_{\cdot} \right) avant, apres);</sub>
    return 0;}
```
Exemple du quicksort.

K 로 H K 로

# <span id="page-34-0"></span>Plan

#### **[Introduction](#page-2-0)**

- 2 [Concepts de base du langage C](#page-7-0)
- 3 C mémoire, tableaux, pointeurs et dépendances

#### Intermède : process en cours d'éxécution

- Structuration des données et des programmes
	- Structuration des données
	- [Structuration des programmes](#page-41-0)

 $QQ$ 

- 4 重 8 - 4 重 8

# Execution d'un programme en mémoire

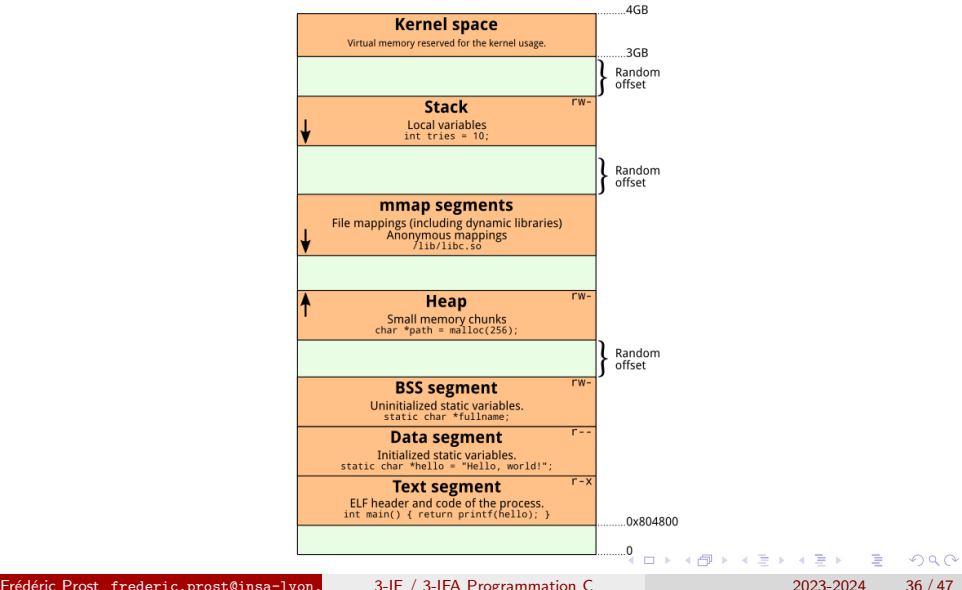

## Pile d'éxécution

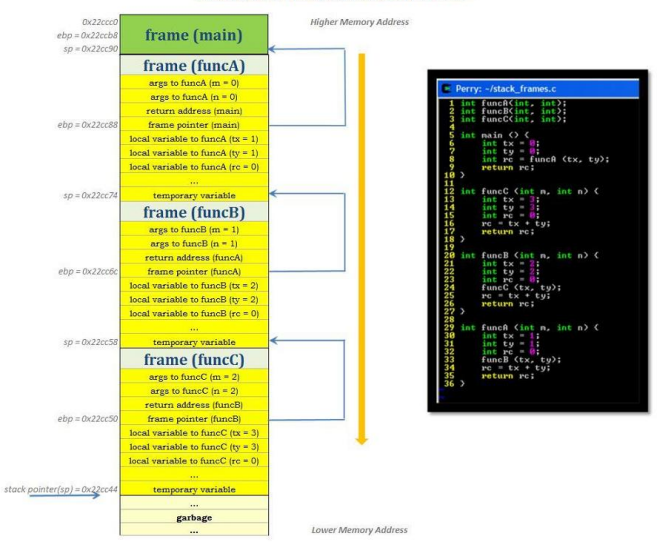

#### Stack frames a.k.a Activation records

Frédéric Prost frederic.prost@insa-lyon. [3-IF / 3-IFA Programmation C](#page-0-0) 2023-2024 37 / 47

# <span id="page-37-0"></span>Plan

#### **[Introduction](#page-2-0)**

- 2 [Concepts de base du langage C](#page-7-0)
- 3 C mémoire, tableaux, pointeurs et dépendances

#### Intermède : process en cours d'éxécution

#### 5 [Structuration des donn´ees et des programmes](#page-37-0)

- Structuration des données
- [Structuration des programmes](#page-41-0)

3 ( 금 ) - 3 금

## <span id="page-38-0"></span>Plan

#### **[Introduction](#page-2-0)**

- 2 [Concepts de base du langage C](#page-7-0)
- 3 C mémoire, tableaux, pointeurs et dépendances
	- Intermède : process en cours d'éxécution
- 5 [Structuration des donn´ees et des programmes](#page-37-0)
	- Structuration des données
	- [Structuration des programmes](#page-41-0)

4 E X 4 E X

# Structuration des données

- Les types de base ne sont pas suffisants pour organiser des données complexes.
- Pour combiner les informations on peut combiner des types existants (comme le produit cartésien en mathématiques) au moyen de struct.

```
#include<stdio.h>
int main(){
  struct point { /* déclare un type structure point de deux */int x; /* coordonnées une x et une y */
       int y;
      };
  struct point pt;
  pt.x = 1 ; /* accès aux champs du struct par '.' */
  pt.y = 2;
  print(f("coordonées \_\de\pt\lbrack \npt_1\nu");print(f("t_1 - abscisse: \sqrt{d_1 \cdot n}, pt.x);printf("\tau_{\sqcup}-ordonnée:\mathcal{M}",pt.y);
  return 0;}
                                                 イロト イ押 トイヨト イヨト ニヨ
                                                                           \Omega
```
Frédéric Prost frederic.prost@insa-lyon. [3-IF / 3-IFA Programmation C](#page-0-0) 2023-2024 40 / 47

## Structs récursifs

**.** Listes chaînées. Graphiquement :

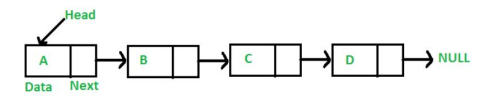

 $\bullet$  En C :

```
struct Node {
    int data;
    struct Node* next;}
struct Node* Head=NULL,inter;
inter = malloc (sizeof(struct Node));
inter \rightarrow data = A; inter \rightarrow next = Head; Head = inter;
inter = malloc (sizeof(struct Node));
inter \rightarrow data = B; inter \rightarrow next = Head; Head = inter;
...
```
#### <span id="page-41-0"></span>Plan

#### **[Introduction](#page-2-0)**

- 2 [Concepts de base du langage C](#page-7-0)
- 3 C mémoire, tableaux, pointeurs et dépendances
	- Intermède : process en cours d'éxécution
- 5 [Structuration des donn´ees et des programmes](#page-37-0) **• Structuration des données** 
	- [Structuration des programmes](#page-41-0)

4 E X 4 E X

# Structuration des programmes

- Les programmes réalistes sont trop importants pour tenir dans un seul fichier.
- Comment réutiliser des morceaux de programmes pour ne pas tout réécrire ?
	- $\implies$  COMPILATION SPEPAREE.
- On peut séparer les sources dans plusieurs fichiers, les compiler de manière symbolique.

Construction de bibliothèque de programmes (sans main()).

• Notion de fichier interface (fichier .h) pour déclarer les fonctions (ancien équivalent des API).

 $QQ$ 

 $\mathcal{A} \oplus \mathcal{B}$  and  $\mathcal{A} \oplus \mathcal{B}$  and  $\mathcal{B} \oplus \mathcal{B}$ 

## Structuration des programmes

- Deux fichiers '.c' : exemple.c, somme.c.
- **•** Un fichier d'en-tête (header) '.h' : somme.h.
	- Précompilation des deux fichiers séparément (dans n'importe quel ordre):
		- gcc -c exemple.c
		- gcc -c somme.c
		- $\implies$  création de exemple.o et somme.o
	- édition de liens pour terminer la compilation :
		- gcc -o exemple somme.o exemple.o
		- $\implies$  création de l'éxécutable exemple
- On peut modifier somme.c le recompiler sans toucher à exemple.c.

∢何 ▶ ∢ ヨ ▶ ∢ ヨ ▶

# Structuration des programmes

· Schématiquement :

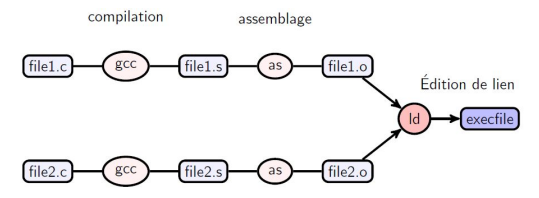

• Notion primitive d'API : on a un fichier par fonctionnalité, qui est connu à travers son interface. La manière dont le fichier est écrit est abstraite vis-à-vis du programme principal.

 $\implies$  Que mettre dans un fichier '.h' ?

- Le problème est que dans de vrais projets il peut y avoir plusieurs niveaux d'intégrations.
	- =⇒ Makefile et la commande make

 $200$ 

# Que mettre dans un fichier '.h' ?

- Chaque fichier '.c' doit inclure #include "<file>.h" pour pouvoir utiliser les fonctions déclarées dans <file>.h (et définies dans <file>.c).
- Similaire à l'utilisation de librairies standard...  $\#$ include  $\le$ stdio.h>.
- Contenu des '.h' :
	- <sup>1</sup> Chaque module ('.h' et '.c' correspondants) implante une fonctionnalité claire.
	- **2** Utiliser des gardes  $\#$ ifndef,  $\#$ define,  $\#$ endif.
	- **3** Toutes les déclarations d'un module doivent être dans le '.h' et l'utilisation de ce module doit passer par son  $\#$ include.
- **•** Tutorial en ligne sur les fichiers header: [https://www.tutorialspoint.com/cprogramming/c\\_header\\_](https://www.tutorialspoint.com/cprogramming/c_header_files.htm) [files.htm](https://www.tutorialspoint.com/cprogramming/c_header_files.htm)

 $QQ$ 

イロト イ押 トイヨ トイヨ トーヨ

# <span id="page-46-0"></span>Dépendances des fichiers et Makefile

- · Pour éviter de tout refaire à la main à chaque fois : Makefile.
- Le fichier Makefile (UTILISEZ DES TABULATIONS) :

```
exemple: somme.o exemple.o
        gcc -o exemple exemple.o somme.o
somme.o: somme.c
        gcc -o somme.o -c somme.c
exemple.o: exemple.c
        gcc -o exemple.o -c exemple.c
```
**o** forme du Makefile :

cible: dépendences commandes

**•** utilisation par make cible

 $\Omega$ 

医毛囊 医牙骨下的